# TINE Collaboration Meeting 2012

If your software project team can eat more than two pizzas, then it is too large!

- Release 5.0 Requirements
- Properties and Devices
- Security
- DOOCS compatibility
- Supported Platforms and APIs (including Web)
- Central Services
- Standard servers
- Video system
- Peripheral Applications (watchdogs, etc.)
- Diagnostics and logging
- CDI, TICOM, + other low-level interfaces
- Documentation and Forums
- Distribution / Repositories

### **Issues**

- protocol headers
  - new protocol headers => new major release!
- string lengths
- contract coercion
- error codes
- supported data types
- performance criteria
- redirection / server groups
- hot-swapping / fail-over / redundancy
- configuration database
- 'hooks' to additional services

# Release 5.0 Requirements

 all client requests begin with a packet header:

```
* \internal
  * Norief The top level header which defines the incoming data packet.
  * \todo split totalSize away from the header. This will involve a good look
 * at the routines in swaplib.c. The advantage of doing this is primarily to
 * deal with a PktHdr with fields on a 4-byte boundary. The first two
  * bytes of what has come in doesn't need to be a part of this header. BUT,
  * splitting this off from the header has low priority.
 typedef struct /* struct is passed over the net */
  UINT16 totalSize; /**< total packet size in bytes (must match the bytes read) */
  char userName[USERNAME_SIZE]; /**< caller name */</pre>
  short timeProtocol; /**< time protocol level (modern: 6 for contracts, 4 for globals) */
  UINT16 number: /**< time version number (contracts) or number of incoming keywords (globals) */
} PktHdr:
#define PKTHDR_SIZE 22
#define SUB_PROT_LOCATION 18
#define LNKTBL_HASH_SIZE 211
                                                     And it's been like this since
#define REVISIONID(m,r) ((m)*256 + (r))
                                                     the Isolde days!
 /**
 * \internal
 * \brief callback prototypes
 typedef void (*TCBFCNP)(int,int);
 typedef void (*XTCBFCNP)(int,int,void *);
```

### **Protocol Headers**

- 'tineProtocol' field tells the server which tine protocol the client wants to speak!
  - A legacy server will respond with 'illegal\_protocol' if the requested level is too high (or too low).
    - e.g.#1: release 4 client contacts release 3 server
      - client receive 'illegal\_protocol' and tries again with release3 headers
      - everyone is happy!
    - e.g. #2: release 3 client contacts release 4 server
      - server is willing to work with release 3 headers
      - everyone is happy! ③
  - Note: a release 4 server is NOT willing to use release 2 headers!

### Protocol Headers: packet header

#### Points:

- In order for backward/forward compatibility to work, the 'tineProtocol' field must always be in the same spot in the packet header!
- So 'user name' is always 16 characters or less!
  - Is this an issue ? (see 'String lengths' later).
  - (actually not really true: just need byte 18 to point to the protocol level)
- It's probably time to split off the 'totalSize' field from the header definition (or not?).
  - totalSize is an unsigned short => maximum 65535 bytes
  - tine does its own packet reassembly => not a problem!
- This also happens in Java, but the incoming/outgoing byte streams are mapped into fields in a class
  - Java does not have structures
  - Java does not have unsigned integers

### Protocol Headers: packet header

#### Java:

```
public TReqHdr(byte[] data,int off, int len)
 { // prepare incoming ...
   int bytesread = 0;
   try
     ByteArrayInputStream dinBuffer = new ByteArrayInputStream(data,off,len);
     DataInputStream ds = new DataInputStream(dinBuffer);
     // overall message length:
                                                            signed short
     totalSizeInBytes = Swap.Short(ds.readShort());
    bytesread = 2;
     Arrays.fill(bstr, (byte)0);
    while (bytesread < hdrSizeInBytes)</pre>
       ds.read(bstr,0,16);
       username = (new String(bstr)).trim();
       tineProtocol = Swap.Short(ds.readShort());
       revisionId = Swap.Short(ds.readShort());
      bytesread += 20;
     ds.close();
     dinBuffer.close();
   catch (IOException e)
     e.printStackTrace();
     MsgLog.log("TReqHdr",e.toString(),TErrorList.code failure,e,0);
```

### **Protocol Headers: packet header**

#### MTUs

- Response (server -> client)
  - settable: 512 -> 64 K
  - default: 1472
- Request (client -> server)
  - settable only in C and only at compile time
  - default: 1472
  - some builds (NIOS) had 1000 bytes
  - note: client requests rarely send large data sets to server!
  - => also allow this to be settable !
    - (and fix the java code)

# **Maximum Transport Unit**

- Subscription Header from client
  - can be packed (multiple requests in a packet)
  - any packet reassembly (due to long input data)
     must recognize the contract!

```
* Ninternal
* Nbrief Contract header struct
* struct is passed over the net : timeProtocol 6 (in)
typedef struct subscription
 UINT16
           msgsize;
                           /**< total message size in bytes */
 UINT16
           extsize;
                          /**< extended string space */
 UINT16
                           /**< maximum transport unit for incoming data */
 UINT16
          numblks:
                           /**< total number of message blocks */
 UINT16 blknum:
                           /**< block number of this message */
 UINT16
          id:
                          /**< requested transfer mode (e.g. CM_TIMER, CM DATACHANGE) */
 short
           mode:
           blkid:
                          /**< (incremented) block id */
 short
 UINT32
           pollingInterval; /**< requested polling interval in msec */
                          /** UTC starttime of the contract (sent from client) */
 CONTRACT contract:
                           /**< contract request */
} SubInfoPkt:
                                                                    212 bytes
#define SUBINFO_SIZE (8*2+2*4+CONTRACT_SIZE)
#define SUB MODE LOCATION (PKTHDR_SIZE + 8)
```

### **Protocol Headers: subscription**

- The contract structure:
  - together with input data uniquely specifies the call!
  - EqmDeviceName ends with '&' => use extended string space.

```
* \internal
* Nbrief Contract input header for protocol level 6
 * structure is passed over the net
typedef struct
        EqmProperty[PROPERTY_NAME_SIZE]; /**< requested property */</pre>
        EqmDeviceName[DEVICE NAME SIZE]; /**< requested device */
 char
                                 /**< requested local eqm name */
        EqmName[EQM_NAME_SIZE];
 UINT32 EqmSizeIn;
                                        /**< input data size */
 UINT32 EgmSizeOut;
                                          /**< output data size */
                                          /**< handle to eqm name (unused) */
       hEgmName;
        EqmAccess:
                                          /**< requested access (CA_READ etc) */
  BYTE
  BYTE
        EgmFormatIn;
                                          /**< input data format */
 BYTE
        EgmFormatOut;
                                         /**< output data format */
                                      /**< input data tag */
/**< output data tag */
        strTagIn[TAG_NAME_SIZE];
                                                                               188 bytes
 char
        strTagOut[TAG NAME SIZE];
 char
} CONTRACT:
#define CONTRACT_SIZE (PROPERTY_NAME_SIZE+DEVICE_NAME_SIZE+EQM_NAME_SIZE+4*2+4*1+2*TAG_NAME_SIZE)
```

### **Protocol Headers: CONTRACT**

- A request from a client contains:
  - PktHdr (the incoming packet header)
    - gives total number of bytes in the request
  - N x the following:
    - where N = number of packed requests
    - SubInfoPkt (subscription request)
    - extended string space if any (long device names)
    - input data
  - keep looping until the total number of bytes have been read.
    - most of the time : N = 1

# **Protocol Headers: the Request**

producer header (what the client sees)

```
* \internal
  * \brief producer header struct (reply to client)
  * struct is passed over the net : tineProtocol 6 (out)
typedef struct
    UINT16 msgsize;
                                                            /**< message size in bytes */</pre>
     UINT16 subId:
                                                          /**< supplied by the consumer upon registration (con tbl id) */
     UINT16 CompletionCode: /**< return completion code from the egm */
     UINT16 numblks:
                                                            /**< total number of message blocks */
    UINT16 blknum:
                                                             /** block number of this message */
     UINT16 mtu:
                                                             /**< maximum transport unit */
    UINT16 EqmFormat;
                                                             /**< format of returned data */
                                                             /** subscription counter (how much is left) */
     UINT16 counter:
     UINT16 tineProtocol:
                                                             /**< time protocol level */
     UINT16 xferReason:
                                                             /**< transfer reason flag (one of the CX_ codes above) */
    UINT32 ClnStarttime:
                                                             /**< supplied by the consumer upon registration (@ byte 20)*/
     UINT16 stssize:
                                                             /**< size of error/status string space */
    UINT16 stscode:
                                                             /**< access status code */
                                                        /**< data timestamo */
    UINT32 timestamp:
    UINT32 timestampUSec: /**< usec fraction of data timestamp */
    UINT32 userstamp;
                                                            /**< application setable data stamp */
    UINT32 sysstamp;
                                                             /**< systematic data stamp */
} PrdrHdr;
#define PHDR_SIZE (12*2+5*4)
#define PMTU(m,np,tp) (DGMTU(m,np,tp) - ((tp) == 5 ? PHDR5_SIZE : PHDR \undersiterate \undersiterate \undersite \undersite \undersiterate \undersiterate \undersiterate \undersite \undersiterate \undersite \undersite \under
#define PHDR STTM OFFSET 20
#define PHDR PROT OFFSET 16
```

# **Protocol Headers: the Reply**

- A reply from a server contains:
  - totalSizeInBytes as int16
    - (n.b. for CF\_STREAM: as int32)
  - N x the following:
    - PrdrHdr (returned producer header)
    - associated data if any
    - status string if any (up to 192 bytes)
  - Keep looping until totalSizeInBytes has been handled.
  - Note: packet reassembly vs. packed responses
    - large data set: N = 1 and many packets
    - but: several contracts returning '1 float' can be packed!

# **Protocol Headers: the Reply**

- Some examples ...
  - a write command :
    - no returned data!
    - success => just the PrdrHdr
    - failure => PrdrHdr + status string
  - a read request (success) :
    - PrdrHdr
    - the data
  - a read request (failure) :
    - PrdrHdr
    - status string
  - a read request (status != 0 + CE\_SENDDATA) :
    - PrdrHdr
    - the data
    - status string

# **Protocol Headers: the Reply**

Additional information in request (PktHdr)?

caller pid ? why ?

- others IDs ?
  - client application 'type'?
    - script, MatLab, middle layer, GUI, etc.
    - How to determine this ?
- endianness flag ?
  - or stick with little endian ?
- character encoding flag ?
  - or use UTF8, stick with ascii?
- anything else ?
- reserved space ?

```
typedef struct /* struct is passed over the net */
{
   UINT16 totalSize; /**< total packet size in bytes (must match the bytes read) */
   char userName[USERNAME_SIZE]; /**< caller name */
   short tineProtocol; /**< tine protocol level (modern: 6 for contracts, 4 for globals) */
   UINT16 number; /**< tine version number (contracts) or number of incoming keywords (globals) */
} PktHdr;</pre>
```

- Additional Information in Subscription ?
  - use contract tag/id for reassembly packets ?
    - instead of repeating the CONTRACT
    - saves repeating 188 bytes of the mtu size
    - n.b. only need reassembly when sending a large data input set.
    - not worth the bother ?
  - anything else ?

- Additional Information in CONTRACT?
  - supply input/output data sizeInBytes ?
    - data size + format do not always uniquely determine size in bytes for some data types!
      - CF\_STRING, CF\_AIMAGE + other adjustable length data types (and structures that contain them)!
      - the data 'tag' is currently (mis-)used for this info.
  - Maybe: sizeInBytes and sizeInElements ?
  - extended string space for property names ?

- Additional information in reply header ?
  - as in CONTRACT: need number of elements!
  - anything else ?

```
typedef struct
 UINT16 msgsize;
                        /**< message size in bytes */
                        /**< supplied by the consumer upon registration (con tbl id) */
 UINT16 subId:
 UINT16 CompletionCode: /**< return completion code from the egm */
                        /**< total number of message blocks */
 UINT16 numblks:
 UINT16 blknum:
                        /**< block number of this message */
 UINT16 mtu:
                        /**< maximum transport unit */
 UINT16 EgmFormat:
                        /**< format of returned data */
 UINT16 counter:
                        /**< subscription counter (how much is left) */
 UINT16 timeProtocol:
                        /**< time protocol level */
                        /**< transfer reason flag (one of the CX_ codes above) */
 UINT16 xferReason:
                        /**< supplied by the consumer upon registration (@ byte 20)*/
 UINT32 ClnStarttime:
 UINT16 stssize:
                        /**< size of error/status string space */
 UINT16 stscode:
                        /**< access status code */
                        /**< data timestamp */
 UINT32 timestamp:
 UINT32 timestampUSec; /**< usec fraction of data timestamp */
 UINT32 userstamp:
                        /**< application setable data stamp */
 UINT32 svsstamp:
                        /**< systematic data stamp */
} PrdrHdr:
```

- Relevant string lengths in these headers:
  - DEVICE\_NAME\_SIZE: 64 bytes
    - the registered device name length!
      - queries usually ask for a list of NAME64 items
    - BUT: can use extended space (up to 1024 bytes)
      - e.g. requesting a 'list' of names as in "cdiDev1,cdiDev2,cdiDev3,..." or "motor1,motor3,motor5,..."
      - Using 'DeviceName' as a free parameter to supply e.g. a file path
  - PROPERTY\_NAME\_SIZE: 64 bytes
    - the registered property name length!
    - no extended string space option
  - EQM\_NAME\_SIZE: 8 bytes
    - the 'local' equipment module name
    - historically only 6 characters (NODAL!) have even been used.
  - TAG\_NAME\_SIZE: 16 bytes
    - For tagged structures, bitfields, + some 'other' cases
  - USERNAME\_SIZE: 16 bytes
    - parallels the FECNAME\_SIZE
    - has always been enough, BUT:
      - Windows users name can be 20 characters

# Release 5.0: string lengths

Are these OK?

- FEC address structure:
  - a FEC manages 1 or more EQM
  - an EQM is the internal representation of a device server

```
/* these macro re-definitions of the IPX address fields will make sections of the code easier to read */
#define MMFhwnd IPXImmediateAddress
#define PIPEsck IPXNetwork
#define PIPEerr IPXNode[0]
* \internal
 * Norief structure which contains the FEC address information
 * The TINE library uses this structure for internal caches.
 * Sent to and received from the ENS
 * \note struct is passed over the net (64 bytes)
typedef struct
 char fecName[FEC NAME SIZE]; /**< FEC name */</pre>
 BYTE IPXNetwork[4]; /**< IPX addr info (or internal) */
 BYTE IPXNode[6]; /**< IPX addr info (or internal) */
BYTE IPXImmediateAddress[6]; /**< IPX addr info (or internal) */
 } FecDataStruct;
#define FECDATASTRUCT_SIZE (FEC_NAME_SIZE+16+16+4+3*4)
```

### Release 5.0: addresses

- EQM address structure
  - principal addressable information:

• additional FEC information:

(not important for clientserver communication)

```
typedef struct /* new */
{
   char os[FEC_OS_SIZE];
   char desc[FEC_DESC_SIZE];
   char loc[FEC_IOCATION_SIZE];
   char ver[FEC_VERSION_SIZE];
   char hdw[FEC_HDW_SIZE];
   char resp[FEC_RESP_SIZE];
}
```

### Release 5.0: addresses

- Relevant string lengths in these structures
  - FEC\_NAME\_SIZE: 16 bytes
    - parallels USERNAME\_SIZE
  - ADDR\_SIZE: 16 bytes
    - semi-redundant if IP addr as byte representation also present
  - SUBSYSTEM\_NAME\_SIZE: 16 bytes
  - CONTEXT\_NAME\_SIZE: 32 bytes
    - n.b. does NOT appear in protocol headers!
  - EXPORT\_NAME\_SIZE: 32 bytes
    - n.b. does NOT appear in protocol headers!

# Release 5.0: string lengths

#### IPv4:

- 4 bytes
- string representation: e.g. "131.169.151.47" (16 chars)

#### • IPv6:

- 16 bytes
- string representation: e.g.
   "2001:0db8:85a3:0000:0000:8a2e:0370:7334" (40 chars)
- 64-bit network prefix + 64-bit interface id

#### IPv4 to IPv6 mapping

- hybrid dual-stack (hybrid sockets)
- 80 '0' bits + 16 '1' bits + remaining 32 IPv4 bits
- "0000:0000:0000:0000:0000:ffff:83a9:972f" OR
- "::ffff:83a9:972f" OR
- "::ffff:131.169.151.47"

#### Tunneling

IPv4 only hosts communicating with IPv6 only hosts

# Release 5.0: IPv6 support

- Proposed FEC address structure:
  - no real IPX support
  - inetProtocol:
    - · UDP, TCP, ...
    - UCPv6,TCPv6, ...
  - 96 bytes (was 64 bytes)

```
/* definitions for future release: */
typedef struct
  BYTE IpxNet[4];
  BYTE IpxNode[6];
  BYTE IpxImmAdr[6];
} IpxAdr;
typedef union
{ /* 16-bvtes */
  BYTE ipv6[16];
  BYTE ipv4[4];
  IpxAdr ipx;
}    FecNetAdr:
typedef union
{ /* force 8-byte size */
  HWND wndMmf:
  SOCKET sckPipe;
  BYTE reserved[8];
} FecLclAdr:
* \internal
   Norief structure which contains the FEC address information
  The TINE library uses this structure for internal caches.
  \note struct is passed over the net (96 bytes)
typedef struct
  char fecName[FEC_NAME_SIZE]; /**< FEC name */</pre>
                               /**< network addr info */
  FecNetAdr netAdr;
  FecLolAdr lolAdr;
                               /**< local addr info (pipe, mmf) */
                               /**< addr info as string */
  char strAdr[40];
  SINT32 portOffset;
                                /**< port offset */
  SINT32 inetProtocol;
                                /**< inet protocol type */
  SINT32 timeProtocol;
                                /**< time protocol level */
  SINT32 reserved:
                               /**< reserved integer */
} FecAddrStruct:
#define FECADDRSTRUCT_SIZE (FEC_NAME_SIZE+16+8+40+4*4) /* 96 bytes */
```

# Release 5.0: IPv6 support

#### Considerations:

- how much *hybrid* support ?
  - a server listens on IPv6 OR IPv4 sockets but not both, etc.
  - use 'hybrid sockets' ?
- this will also affect the *ipnets* access lists
- how best to be IPv6 ready ?

# Release 5.0: IPv6 support

#### • Currently:

- C-Lib and Java Lib transfer ascii 1-byte chars over the net.
- Java Lib API uses unicode char strings.
- C-Lib API uses ascii char strings.
  - BUT VB 6, .NET, MatLab, etc. wrappers use unicode.
- most applications are unaware that they are NOT using unicode unless they try to pass e.g. Japanese characters.
- switch to UTF-8 ?

### Release 5.0: character sets

 Currently all strings are transferred as ascii characters (1 char = 1 byte)

#### UTF8:

- represent all characters in unicode
- variable width encoding
- backward compatible with ascii
- no endianness or byte-order mark problems

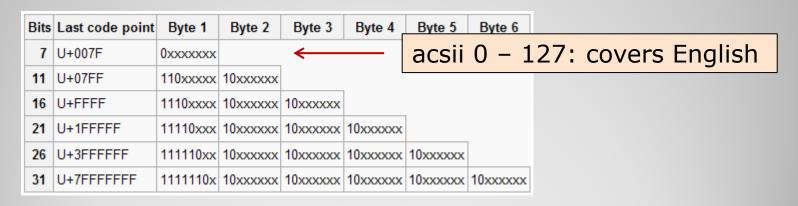

### Release 5.0: character sets

- encode/decode all string data as UTF-8 ?
  - also: exposed names such as Device Name, Property Name, Context, etc.
  - file i/o: convert to locale settings?
  - transferred data
- existing APIs remain unchanged.

# Release 5.0: UTF-8 support

- Servers can steer inelegant client requests in the right direction.
  - BUT the 'steering' information needs to be registered!
  - SetMinimumAllowedPollingInterval()
  - RegisterPropertyInformation(,,, access, array\_type, ,,redirection)
    - array\_type = CA\_CHANNEL
      - enforce MCA acquisition
    - access = CA NETWORK
      - enforce multicast access
      - also blocks synchronous calls
    - access = CA STATIC
      - block monitors
    - access = CA NOSYNC
      - block synchronous polling
      - automatic start of client side listener?
    - redirection != NULL
      - requests to this property go to another server
    - data type = registered structure
      - access of a structure field will return entire structure
  - RegisterMultiChannelGroupDevice()
    - alternative to CA\_CHANNEL for strict OO devices
  - RedirectDeviceName(,, redirection)
    - redirection != NULL
      - requests to this device go to another server

### Release 5.0: contract coercion

- Relevant 'hand-shaking' status codes:
  - caller should never see these!
  - FEC/Server steering:
    - invalid\_protocol
    - invalid interval
  - property steering:
    - get\_subscription\_id
    - property\_is\_mca
    - reset\_mca\_property
    - information\_static
    - server\_redirection
    - async access required
    - mcast\_access\_required
    - has\_structure\_tag
  - device steering:
    - data\_not\_local
    - server\_redirection

- < establish communication protocol
- < establish polling interval
- < listen for multicasts
- < provide index to MCA
- < when MCA elements change
- < stops polling of static data
- < redirect request
- < block synchronous acquisition
- < require multicast access
- < field has underlying structure
- < wildcard device is not local
- < redirect request

### Release 5.0: contract coercion

- What are we trying to avoid?
  - sending same data set to a long list of clients!
    - CA\_NETWORK
  - inefficient/counter productive polling intervals
    - property is being scheduled at a high rate
    - set minimum polling interval
  - single element acquisition of a known multi-channel array
    - CA\_CHANNEL
  - single field acquisition of a known structure
  - polling/monitoring static information
    - CA\_STATIC
    - e.g. the units are "Amperes" and they aren't going to change!
  - synchronous polling of something that should be monitored
    - CA\_NOSYNC
  - anything else ?

### Release 5.0: contract coercion

- error codes/status codes < 512 are deemed 'systematic'
  - not all 'errors' or 'exceptions'!
  - some are ancient (date back to the Isolde days)
    - need the 'tdc\_' prefix ?
  - some are for handshaking
    - n.b. error codes from a dispatch routine run thru a validator!
  - some are informational
    - CE\_SENDDATA
      - e.g. has\_query\_function
  - some indicate 'link' or network errors
  - some indicate 'call' errors
  - do we need more structure in this?
  - prune unnecessary codes ?
  - any obvious missing codes ?

### Release 5.0: error codes

```
Supported data types
   All the 'primitives'

    CF BYTE

                                                    1 byte
         byte (some 32-bit C, VB6, java, .NET); also Int8 (.NET)
         Unsigned byte (.NET); also UInt8 (.NET)

    CF CHAR (CF TEXT)

                                                    1 byte
      char (C without #define UNICODE, .NET with ansi encoding)
         byte (java, VB6)

    CF INT16 (CF SHORT)

                                                    2 bytes
      int (VB6, 16-bit C)
      short (not MatLab); also Int16 (.NET)
         unsigned short (not java, VB6, MatLab); also UInt16 (.NET)

    CF INT32 (CF LONG)

                                                   4 bytes
      long (VB6, non 64-bit C, MatLab)
      int (32-bit, 64-bit C, java, Labview); also Int32 (.NET)
         unsigned int, long (32-bit, 64-bit C, Labview); also UInt32 (.NET)

    CF INT64 (CF DLONG)

                                                   8 bytes
      long long (UNIX 32-bit C)
      int64 (WINDOWS 32-bit C)
      long (64-bit C, java, .NET); also Int64 (.NET)
      unsigned long (64-bit C, .NET); also UInt64 (.NET)

    CF FLOAT

                                                    4 bytes
       float (C, java, .NET)
      single (VB6, LabView)

    CF DOUBLE

                                                   8 bytes
       double (everybody!)
```

#### Primitives

- do we need explicit 'unsigned' definitions?
  - it's 'only' a matter of interpretation at the end points, BUT you have to know a priori how to interpret!
- or: just 'do a java' and claim everything is signed
  - and leave the developer to his tricks...
- note: `STRING' is NOT a primitive!

#### String types

- CF\_CHAR (CF\_TEXT)
  - (an array of) 1-byte characters
  - · i.e. a string
- CF\_NAME8, CF\_NAME16, CF\_NAME32, ...CF\_NAME64
  - (an array of) fixed-length (i.e. fixed capacity) strings
  - very good for querying lists
  - very efficient to traverse
- CF STRING
  - (an array of) mutable strings
  - in C this corresponds to an array of pointers!
- CF KEYVALUE
  - (from the doocs world)
  - parallels CF\_STRING
  - (an array of) mutable strings of the form "key: value"
- CF\_XML
  - (from the doocs world)
  - parallels CF\_TEXT

#### Compound Data Types

- doublets
  - e.g. CF\_LTINT, CF\_DBLDBL, CF\_INTINT, CF\_NAME32I, etc.
- triplets
  - e.g. CF\_FLTFLTINT, CF\_NAME64DBLDBL, etc.
- quads
  - e.g. CF\_ADDRESS, CF\_FILTER, etc.
- special
  - e.g. CF\_SPECTRUM, CF\_IMAGE, etc.
  - Header + designated length of some other type (each element in an array of these has the same length)
- adjustable length
  - e.g. CF\_ASPECTRUM, CF\_AIMAGE, etc.
  - Header + adjustable length of some other type (each element in an array of these can have a different length)
- systematic
  - e.g. CF HISTORY
- (almost) complete overlap with DOOCS data types
- remove deprecated types !
  - e.g. CF\_DBLINT only ever made sense on MSDOS

- tagged structures
  - can contain any other data type
    - except CF\_HISTORY
    - can also contain 'adjustable' types
  - can be nested
  - best practice: use primitives and don't nest too deeply
    - · .NET:
      - has structures
      - if structure is 'blitable' (all primitives) then the block of memory is easily accessible and handled more efficiently.
    - MatLab:
      - Essentially composed of (arrays of) char, long, and double
  - (first order) fields can be read (but not written) independently
    - BUT entire structure is always delivered.
    - do we need to read nested fields independently?
  - 'tag' and 'field' names are limited to 16 characters
    - is this a problem ?
    - note: accessing a field => request <property>.<field>
    - restrict <property> length to 64 16 characters if data type = CF STRUCT?

# Release 5.0: data types

#### Bitfields

- Applies only to 'integer' types
  - CF\_BITFIELD8, CF\_BITFIELD16, CF\_BITFIELD32, ...
- can be used to enumerate bits
- can also give names to 'fields' of bits
- can read any field independently
- WRITE commands pass the data sent to the dispatch handler as is.
- How to WRITE bits (bit fields) independently?
  - Somehow pass the 'field' or field mask to the dispatch?
- Note: the .BIT.x meta-properties have some overlap here.

## Release 5.0: data types

#### Tweaking Performance

- Quality of Service
  - UDP, TCP, STREAM, PIPEs and MMFs
- threads
  - priorities
- default settings
  - LAZY vs. EAGER scheduling
  - flow control parameters for UDP
  - thread priorities and synchronization
  - deadbands, timeouts
  - lingering canceled contracts
  - default table lengths
    - client, contract, connection tables ...
    - resources exhausted?
    - use ArrayLists in java after all?
- bottlenecks?
  - eqm dispatch is synchronized
    - but can run on separate thread if needed (other calls would get 'operation\_busy' rather than a 'link\_timeout').
    - can also return 'not\_ready'
    - Can optionally synchronize with the background dispatch.
- Other issues?

### Release 5.0: performance issues

#### Redirection:

- from any /context/server/device[property] to any other /context/server/device[property].
  - requires 'status string' to be up to 192 bytes.
  - no 'long' device name allowed here!
- Group Equipment Name Server (GENS)
  - redirects the device entries in its database to the appropriate target server.
  - needs device 'metric' if the device order is important
  - Can apply device name pre- and post-fixes to avoid device name collisions if necessary.
- Archive System
  - central archive redirects back to device server for 'local' history information
  - device server redirects to central archive of `.ARCH' metaproperties
- redirection issues ?

### Release 5.0: redirection/groups

- hot swapping devices
  - use
    - RegisterDeviceName(), AssignNumDevices(), SetSizeDeviceCapacity()
    - should call ResetMultiChannelProperty() if hot swapping a device within an MCA
  - any issues ?
- adding/editing settings on-the-fly
  - local histories
  - alarm watches
  - units, max/min settings
    - additions/edits are currently 'volatile'.
    - save the changes ?
      - there's not always a config file!

# Release 5.0: hot swapping

- Software failover of device server
  - 2 servers with identical functionality
    - e.g. /PETRA/Idc.OR08 and /PETRA/Idc.OR19
    - one is declared master
      - Registers itself a 2<sup>nd</sup> time with a 'common' name
      - e.g. as /PETRA/Idc
    - one is declared slave
      - monitors the master
  - failure of master: triggers the slave to register as master
  - return of real master: should resume its role!
  - running client will experience a down time on the order of minutes.
  - 'best source' scheme (vs. load balancing scheme).
  - Should this be configurable?
    - e.g. best source or load balancing

### Release 5.0: failover

- Configuration options
  - Clients need to resolve addresses!
    - without ENS (Equipment Name Server)
      - run in stand-alone mode (TINE\_STANDALONE=TRUE)
        - use the 'dynamic' cache
        - explicit instruction NOT to use the ENS
      - use a 'local' database repository
        - TINE\_HOME points to it
    - with **ENS**(es)
      - need to 'find' the ENS(es)
        - TINE\_HOME -> cshosts.csv (contains known address)
        - TINE\_ENS specifies it
        - DNS + 'tineens'
        - multicast: 'ENS where are you?'
        - assign via API
    - any other ideas ?

- Configuration options
  - servers can register all info via API
    - and some do!
      - all doocs servers
      - epics2tine
      - tango2tine
      - etc.
  - else
    - FEC\_HOME points to FEC database repository
    - can use xml as database (fec.xml) or .csv files.
    - · can also use API registration as well.
  - but
    - save-and-restore only uses .csv files
    - and uses the FEC\_HOME repository
  - any issues ?

- csv File configuration
  - FEC\_HOME points to repository
  - fecid.csv found there : FEC name and port
    - issues with fecid.csv?
  - each registered equipment module (EQM) has a subdirectory given by its process-'local' EQM name (6 characters)
    - e.g. ./BLMEQM
    - exports.csv : export (server) name, property info
    - devices.csv : device names + info
    - users.csv : allowed users (and groups)
    - history.csv : local history info
    - · alarms.csv, almwatch.csv: alarm system info
    - ipnets.csv : allowed net addresses
    - + <property>-users.csv, <device>-users.csv, etc.
    - + save-and-restore files
  - backward compatibility:
    - also see if these files exist directly under FEC\_HOME area!

- exports.csv
  - spreadsheet like
    - focus on: exported property information
    - => no hierarchy!
    - some column-repeated information:
      - context, export name, number devices, etc.
    - max, min, units now parsed from description
      - Provide extra optional columns ?
        - MAX, MIN, UNITS, XMAX, XMIN, XUNITS ?
- fec.xml
  - is hierarchical
  - same tags as .csv columns
  - all info in 1 large file
    - a bit more cumbersome to auto-update
    - no possibility of e.g. inserting a history.csv file 'under' a server.

- dynamic cache location ?
  - use an environment variable ?
  - current defaults:
    - Win32: %SystemDrive%:\tine\cache
    - unix: /var/tmp/tine/cache
      - but this is cleared on reboot of host
      - check for /var/tine/cache (with o:rw)?

- hooks to additional resources ?
  - currently: hook for external fd (sockets) sets
  - Others ?
    - e.g. a hook for a real-time delay: rtdelay()?

### Release 5.0: hooks

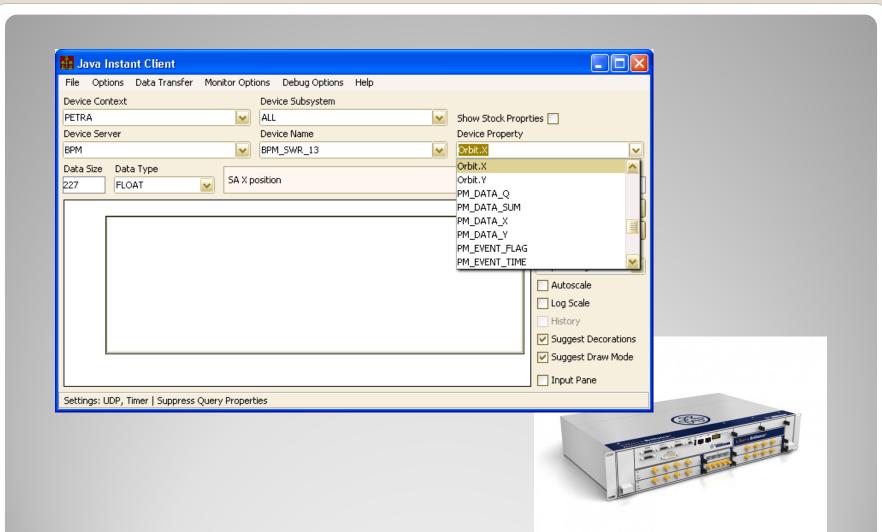

### Properties

- are methods!
- provide the essential point of contact to the equipment module dispatch handler
  - no property -> no dispatch !
- can have access control lists
- have meta information
  - canonical data size and type
  - units
  - max and min settings
  - etc.

### Properties

```
typedef struct PrpEquStruct
/**
* \internal
* \brief Structure used to hold exported property information.
                                                                        char units[16];
                                                                        float min:
typedef struct ExportPropertyList
                                                                        float max:
                                                                        BYTE graph;
  char prpName[PROPERTY NAME SIZE];/**< property name */</pre>
                                                                        BYTE reserved[3]:
  char prpAlias[PROPERTY_NAME_SIZE];/**< property alias name/*/</pre>
                                                                      } PrpEgu;
  SINT32 prpId;
                           /**< property id */
  UINT32 prpSize;
                           /**< maximum supported array size */
  UINT32 prpSizeIn;
                           /**< maximum supported input array size */
 short prpFormat;
                           /**< format output data */
  short prpFormatIn;
                           /**< format input data */
  short prpAccessMode;
                           /**< bit 0: read access, bit 1: write access */
 short prpArrayType;
                           /**< property array type if array */
  short numRows:
                           /**< num rows it array */
  short rowSize:
                           /**< row size if array */
                           /**< output data structure tag if non zero-length */
  NAME16 prpFormatTag;
                           /**< input data structure tag if non zero-length */
  NAME16 prpFormatTagIn;
 PrpRedirBlk *prd;
                           /**< re-director if not NULL */
                           /★★ device list if not NULL ★/
  NAME64 *devNames;
  int numDevices:
                            ★*< number of devices in device list */</p>
  AclInfoType aclLst;
                           /**< property specific acls */
 int hasExclusiveRead>
                           /**< flag == PRP_XREAD_NONE, _LOCK, _ALL */
  int runInSeparateThread; /**< flag == TRUE -> eqm call in separate thread */
  char prpDescription[PROPERTY_DESC_SIZE];/**< short description of property */</pre>
                           /**< url to additional information (if not NULL) */
  char *prpUrl; \( \mu \)
  PrpEqu equ;
                           /** EGU information for display */
  PrpEgu xegu;
                           /**< x-axis EGU information for spectrum display */
  BYTE *prpBuf;
                           /**< deeply bound data buffer if not NULL */
  BYTE *srBuf:
                           /**< save/restore data buffer if not NULL */
 UINT32 srBufSiz;
                           /**< save/restore data buffer size */
 PRPSIG sigfon:
                           /**< property signal function if registered */
 int sigmask;
                           /**< assigned signal mask to use in a signal function */
  void *sigref;
                           /**< assigned reference to use in a signal function */
  time t mcaValidFloor:
                           /**< minimum client startime where mca indexing is valid*/
  struct ExportPropertyList *next;
} ExportPropertyListStruct;
```

### • Questions:

- Do we want to distinguish between max and min 'display' settings and max and min 'set point' settings ?
- Should there be an (optional) 'automatic' out\_of\_range check if attempt to WRITE a value past the set points?
- Any other missing meta-attributes ?

- meta properties
  - property name + up to 4 char meta extension
    - e.g.
      - LossRates.HIST (history of property "LossRates")
      - Charge EGU (engineering units of "Charge")
      - Orbit.X.NAM (associated channel names for "Orbit.X")
      - Trace.XMIN (x-axis min value for "Trace")
      - etc.
  - gated meta properties
    - e.g.
      - Status.BIT.3 (bit 3 of 'integer' property "Status")
      - Register.MASK.0x7 (value of "Register" masked by 0x07)
      - Status.Gate.0xae (binary output of "Status" gated against 0xae)
    - Coming soon:
      - Pressure.DMASK.3 (MCA returns those devices whose device mask is '3' – doocs SYS\_MASK)
      - Pressure.DMASK.3.NAM (MCA device names whose device mask is 3)
      - Possible enumerations for the '3'?
        - e.g. Pressure.DMASK.turbo

### Multi-Channel Array (MCA) properties

- Required behavior
  - must supply an array of equal length and corresponding to either
    - 1) the registered device list
    - 2) an assigned device list
      - see AssignDeviceListToProperty()
    - 3) another registered property of the same name but with the metaextension ".NAM".
  - note: using either 2) or 3) above automatically flags the server as having 'property query precedence' (i.e. a 'property server' instead of a 'device server').
  - must accept the contract's 'DeviceName' as the starting point in the MCA and return the number of elements requested.
    - often 1 element OR all elements starting at the beginning.
    - the dispatch can wrap past the end or truncate the call as desired.
- can also make use of RegisterMultiChannelGroupDevice() if there is a hard device query precedence!

#### Devices

- may or may not refer to hardware devices
- can have:
  - property lists
    - which of the registered properties are supported by this device ?
    - flags the server as having device query precedence.
  - access control lists
  - description
  - location
  - Alarm lists
  - mask (doocs SYS\_MASK)
  - Z (longitudinal) position

- Any open issues?
  - wildcard support ?
    - both DeviceName and PropertyName support wildcard calls.

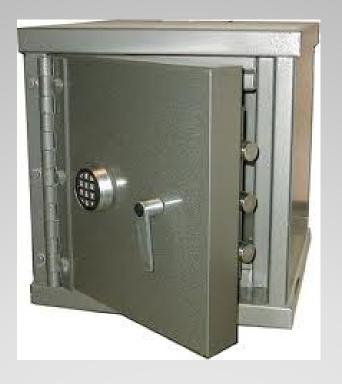

Security

#### TINE security based on

- user name
  - those 16 bytes in the PktHdr
  - to do: use API instead of USERNAME env.
  - done in 4.2.3: allow groups
    - e.g. server can allow all members of 'mhfe\_user'
- network address
  - from the ethernet packet
  - single address or range
- 3 Levels (cumulative)
  - server
  - property
  - Device
- Access Locks
  - Only the client with the token is allowed access
- Exclusive Read
  - A property can register XREAD in its access parameter
  - XREAD and READ together require an Access lock to be in effect.

# Security

### Assigning the ACL information

- via API
  - e.g. AssignDeviceAccessList()
- via database configuration file
  - fec.xml (not yet!)
    - => Stock properties to ADD/REMOVE ACL items update the .csv files!
  - e.g. 'users.csv', <deviceName>-ipnets.csv, etc.
    - Trying to minimize 'scanning for files' at startup by first checking directory for '\*-ipnets.csv', '\*-users.csv'
- other/better solutions?

# Security

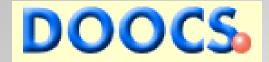

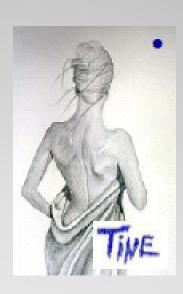

#### Issues

- most pure acquisition features are mapped!
  - data type mapping is 99%
    - exotic history data types (in progress)
    - TINE struct and bitfield not supported in doocs
      - how much of a problem is that ?
- full function mapping still an issue
  - e.g. calling P.HIST on a doocs server over a time range, asking for a single int32 value will fail
    - TINE returns the number of points in the interval
  - many such 'gotcha's, but mostly at this (2<sup>nd</sup> tier) level
- security (a persistent bother)
  - doocs server must supply the gid/uid of the 'resolved' user seen in the TINE PktHdr.
    - A FEC middle layer will supply the FEC name (definitely not resolvable).
    - Solution: FEC call to a doocs server can set the doocs user to the logged in user (who is hopefully resolvable).

#### Issues (continued)

- 'hidden' stock properties in TINE
  - very easy to 'unhide' at the browser (e.g. rpc\_test): just show them.
- 'hidden' meta-properties in TINE
  - A bit trickier to 'unhide' only the 'relevant' ones
    - acquire full property query information

    - e.g. if max or min != 0 or units != "" then show <property>.EGU in the browser.
    - etc.
- some doocs 'favorites' could be added to the meta-property soup:
  - .SYS\_MASK will appear in 4.2.3
  - what else ?
- property servers
  - browse differently!
  - trap the 'has\_query\_function' status with a call to DEVICES
  - Fill in 'locations' with the results of property

#### Issues (continued)

#### configuration

- server administrator must remember to set the SVR.GROUP if server is a member of a group
  - e.g. group server BLM consists of 3 servers BLM.1, BLM.2, BLM.3 running on different hosts.
- should take time to set SVR.TINEFEC
  - provide a 'sensible' FEC name (e.g. "PEVACFEC") to avoid the automatic name of e.g. "Io83a997ab.1f8"
- make use of SVR.TINEPREF and/or SVR.TINESUFF to decorate a device server name to avoid collisions or ambiguity
  - e.g. SVR.TINEPREF "LASER." would register a server "LASER.ADCSCOPE" instead of "ADCSCOPE"

#### subsystem decorated contexts

- PETRA.VAC without subsystem leads to context "PETRA" and the server belongs to subsystem "VAC".
- address resolution does not care:
  - e.g. /PETRA.VAC/IonPump and /PETRA/IonPump both resolve to same server
- could lead to name collisions in TINE (unless e.g. SVR.TINEPREFF was used)
- supply a subsystem => the decoration will not be removed
  - but then we end up with a slough of contexts which nominally belong to the same facility.

### Issues (continued)

- nice to have:
  - recognize and register MCA properties.
  - Fill in the 'system stamp' and/or 'user stamp' with e.g. pulse number

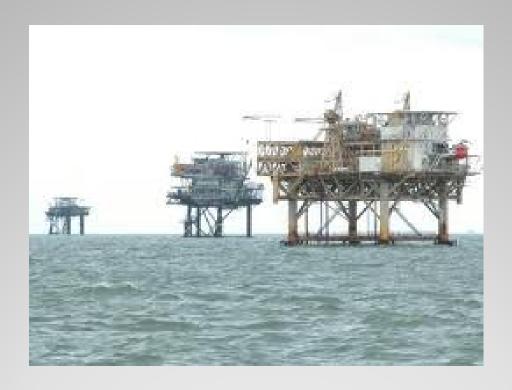

- Supported Platforms
  - Any reason to continue supporting DOS, Win16?
    - if release 3.xx is still supported, they will work
  - VMS may or may not still work
  - Anything else needed?
    - RTEMS ?
    - android ?
  - Embedded issues ?
    - is there a disk?

- Language support
  - C, C++, C# (and .NET), Java
    - native libraries: C and Java
    - everything else interops with the C library
    - C-Lib can be single threaded (tine.dll, libtine.so) or multi-threaded (tinemt.dll, libtinemt.so)
  - Delphi (Lazarus)
    - based on C Lib
    - visual pascal
  - LabView
    - based on C Lib
  - MatLab
    - official 'mex' routines based on C Lib
    - could also use the java Lib
    - octave ?
    - experiences ?
  - Python
    - PyQt, IPython ?
  - Perl ?
  - Functional languages?
    - · Scala, F#

- API primarily based on the idea of
  - a Contract
    - the requested action/information from the target
  - a Link
    - connects the results of the action to the process data
    - specifies a transport mode
      - SINGLE (asynchronous or synchronous)
      - TIMER (POLL)
      - DATACHANGE (REFRESH)
      - EVENT
      - RECEIVE

#### APIs

- C and Java APIs are well known
  - cardinal rule: don't break the API!
  - C API is NOT object oriented
    - suffers a bit from lack of 'overloading'
      - extended routines:
        - e.g. RegisterDeviceEx(), AttachLinkEx2()
  - Java IS and makes use of a Link Object with data acquisition methods!
  - both: data is always passed by reference
    - => in Java a scalar is an array of 1 (MatLab does this too!)
  - what is missing, wrong, useless?
- Official' C++ API ?
  - (currently there are several)

### APIs (continued)

- C# and .NET interop with the C Lib but model the API on Java.
  - except: everything (even primitives) really is an object and you can pass by reference!
  - structures are easiest in .NET
- note: with the 'interop' there must be a platform specific library 'tinemt.dll' or 'libtinemt.so' on the path!
  - then can compile with 'anyCPU'
- ACOP
  - graphics API designed for control
  - originally a common transport API
    - ACOP ActiveX support(ed)
      - TINE, CA, MKI, CDI, ISOLDE, ConSys, etc.
    - acopbeans supports only TINE (and simulation)
      - but with a bit of refactoring ?
        - Interest at KEK to get/set STARS via acopbeans.
    - ACOP.NET is in prototype

- ezTine API ?
  - model on buffered API ?

- Web Tools
  - Web2C ?
  - PhP?
  - .NET, silverlight ?
  - browser plugin ?
    - instead of <a href="http://something.desy.de">http://something.desy.de</a>
    - tine://context/server/device/property

- Command Line tools
  - frequently used in scripts
  - can become problematic:
    - each tget needs to resolve an address
      - contacts the ENS to get the address
      - makes the synchronous call to get the data it wants
      - then exits and forgets everything
  - a forgotten solution:
    - a local repeater runs in the background on the local host
    - 'tget' first checks for a repeater
      - exists:
        - get data from repeater
        - repeater caches the target address and maintains a static listener
      - doesn't exist:
        - do it the brute force way

#### **Platforms and APIs**

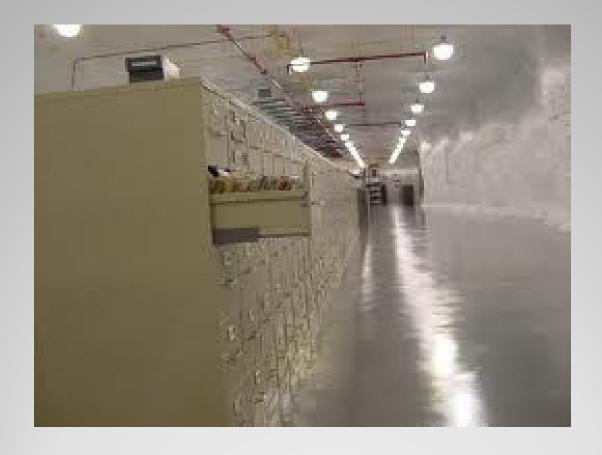

**Central Services** 

- Some have direct relevance to TINE Lib
  - e.g. a starting server *clears* its alarms
    - if the call to "/<myContext>/CAS/RemoveAlarms" is successful -> Yes, the CAS is monitoring me!
  - TINE time synchronization expects "/SITE/TIMESRV" to exist
    - if not: no TINE time synchronization
  - if "/<myContext>/Cycler" exists apply the incoming cycle number global to my 'system stamp'.
  - redirect any "roperty>.ARCH""/<myContext>/HISTORY"
  - etc.

#### **Central Services**

- Any issues with :
  - naming (ENS/GENS) ?
  - archive system (ARCHIVER/HISTORY) ?
  - post mortem/event (EVENTS) system ?
  - globals system (GLOBALS) ?
  - alarm (CAS/ALMSTATE) system ?
  - state system (STATE) ?
  - statistics system (FECSTATS) ?
  - central logging system (CLOG) ?
  - spy system (CSSPY) ?
- viewing tools, GUIs ?
- specific APIs
  - how do I get this/that from the
    - ENS ?
    - CAS ?
    - etc.

## **Central Services**

- Standard semi-off the shelf servers
  - motor server
  - scope server
  - video server
  - any other 'off the shelf' servers ?
  - scan server ?
  - sequencer
  - FSM ?
  - USC (universal slow control)
  - tine repeater

#### **Standard Servers**

- Client-side C library with codecs and other tools?
- Any other issues?

## **Video System**

- watchdogs
  - win32: wdog
  - Linux : autoproc
  - what should they be able to do?
- remote restart daemons
  - wdog, autoproc can do this
  - VxWorks restart task
- application managers ?

# **Peripheral Applications**

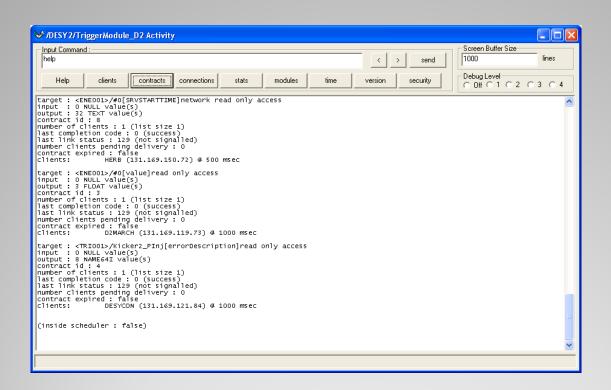

# diagnostics and logging

- tracing problems ...
  - general setup ("nothing works") problems
    - TINE setup checker (in progress)
      - dump relevant environment variables
      - check connectivity to ENS
      - check manifest
      - check firewall settings
      - etc.
  - Log files
    - location given by FEC\_LOG
    - · C-Lib:
      - fec.log (1 rotation into fec.bak)
      - LF-CR as per OS
      - format suggestions ?
        - <time> [fec name] (log entry)
        - time zone in <time> constrained to 3 char => standard length
    - Java:
      - Uses java.util.logging.FileHandler
      - LF only
      - fec.log.0 (rotates into fec.log.x)
      - time zone as per JVM locale (e.g. "CET" and "CEST") => non-standard length
    - all WRITE commands logged by default
    - comments/ suggestions ?

# diagnostics and logging

- tracing problems ...
  - attachfec
    - normally uses a local PIPE into the FEC process
      - use the FEC name as the PIPE name
    - allows remote access to FEC
    - can also attach to a local client process
      - use the pid as the PIPE name
  - comments/suggestions ?

# diagnostics and logging

- CDI
  - active as well as passive CDI servers ?
  - a CDI is a 'property server'
    - need a 'device server view'?
  - any issues ?
- TICOM
  - any issues ?

## **Low Level interfaces**

- basic web site (<a href="http://tine.desy.de">http://tine.desy.de</a>)
  - straight-up doxygen generated
  - other look and feel ?
  - organizational issues ?
  - tutorials ?
  - application videos ?
- mantis (<u>http://tinetracker.desy.de</u>)
- phpbb (<u>http://tineforum.desy.de</u>)
- wiki ?

#### **Documentation and Forums**

- .zip and .tar files
- .deb, .rpm, .msi ?
- 'setup' scripts ?
- SVN accessibility ?

## **Distribution and Repositories**

• Where do we go from here ?

**Tentative Conclusions** 

- HeaderSize
- pid
- Endianness
- Character encoding flag ? (probably not necessary)
- Application 'string' (maybe 64 bytes)
  - a short 'tag':
    - A middle layer : "FEC"
    - A 'wrapped' application: e.g. "MatLab", "Python", "Web2C", "LabView", etc.
  - + process name
- Reserved fields (not necessary if HeaderSize is in header)

Request header: PktHdr new fields

- Also needs a PktHdr: We forgot about this!
- Those initial 2 bytes (totalSizeInBytes as UINT16) should become a response header with:
  - totalSizeInBytes
  - HeaderSize
  - endianness
  - FEC name

## Response Header

- sizeInBytes, sizeInElements on request and response
- settable mtu on request side
- unsigned integer format definitions
  - CF\_UINT8, CF\_UINT16, CF\_UINT32, etc.
- display AND setpoint max/min settings ?
  - NO: one set of max, min
  - Can be used for setpoints via call to AssertRangeValid() if developer wants
- return code
  - categorize which return codes an EQM is allowed to use
  - structures
    - status, return code, return source at server, etc.
  - => don't break current API!
  - Java: optional unchecked exceptions ?
    - If 'some boolean flag' = true then e.g. throw tineIoException()?

### Other items ...

- Is 'best source'!
- Could do load-balancing this way:
  - Instead of "master/slave" use "primary/secondary"
  - primary monitors secondary's NCLIENTS
  - primary needs to redirect to secondary if
    - my NCLIENTS >> his NCLIENTS

#### software failover

- API to GetMyPortOffset(FECNAME)
  - Check local manifest
    - Found FECNAME -> return assigned port
    - Not found -> return 'next free port'
  - Could also check with the ENS ?
  - Note the /var/tmp area on Unix is not a good spot for the manifest.
    - Try env variable
    - Then try /var/tine/cache directly
    - Then resort to /var/tmp/tine/cache
    - Or service daemon ?

### **Port Offset**

- Stock property to return useable Meta-Properties
  - "METAPROPERTIES" ?
  - "FILLEDMETAPROPERTIES" ?
  - Also use in Instant Client
    - (show available meta properties check box)

# **Meta Properties**

#### EZTINE

- Based on 'buffered API'?
- Small < 2 pizza) committee to agree on a reduced set of simple API calls (+ tutorial)

#### • C++

- Small (< 2 pizza) committee to agree on a C++ API</li>
- Special aside: use UNASSIGNED\_CALLBACK as callbackId in AttachLinkEx() or AttachLinkEx2() to receive the link Id.

#### Java

- Remove 'final' from TLink object, etc.
- New API calls that throw checked exceptions ?
  - (Ahhh, now that's java!)
- vs. optional unchecked exceptions ?
  - (violates 'official' java style)

# **API** for dummies and profis

- MatLab API
  - Java or C++?
- Command line tools (especially tget):
  - Make use of (old) local tineRepeater daemon

#### Other stuff